**Developing Iphone Apps Tutorial Video**>>CLICK HERE<<<</p>

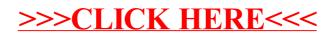